#### <span id="page-0-0"></span>Residuals and model diagnostics

Patrick Breheny

November 12

Patrick Breheny **Patrick Breheny University of Iowa** [Survival Data Analysis \(BIOS 7210\)](#page-41-0) 1 / 42

[Cox-Snell residuals](#page-1-0) [Martingale residuals](#page-11-0) [Deviance residuals](#page-17-0)

# <span id="page-1-0"></span>Introduction

- Many assumptions go into regression models, and the Cox proportional hazards model, despite making no assumptions about the baseline hazard, is no exception
- Diagnostic methods are useful in all types of regression models to investigate the validity of those assumptions and identify ways in which they might be violated
- Residuals play a big role in regression method diagnostics
- To build model diagnostics for Cox regression, we first need to discuss methods for extending residuals to the case of censored data

[Cox-Snell residuals](#page-1-0) [Martingale residuals](#page-11-0) [Deviance residuals](#page-17-0)

## Cumulative hazard transformation

- We begin with the following useful theorem:
- **Theorem:** Suppose *T* is a continuous nonnegative random variable with cumulative hazard function Λ. Then the random variable  $Y = \Lambda(T)$  follows an exponential distribution with rate  $\lambda = 1$ .
- Thus, one way of checking the validity of a model is by  $\pmb{\text{comparing the model's estimates $\{\hat{\Lambda}_i(t_i)\}$ against the}}$ standard exponential distribution

[Cox-Snell residuals](#page-1-0) [Martingale residuals](#page-11-0) [Deviance residuals](#page-17-0)

# Cox-Snell residuals

• In the context of the proportional hazards model, we have

$$
\hat{e}_i = \hat{\Lambda}_0(t_i) \exp(\mathbf{x}_i^T \hat{\boldsymbol{\beta}}),
$$

although the idea is very general and can be applied to any kind of model

• The terms  $\{\hat{e}_i\}$  are called the *Cox-Snell residuals*, although "residual" is perhaps a misnomer, in that it's more of a transformation than a residual

[Cox-Snell residuals](#page-1-0) [Martingale residuals](#page-11-0) [Deviance residuals](#page-17-0)

### Diagnostic plot of Cox-Snell residuals: PBC data

- Diagnostics based on Cox-Snell residuals are based on fitting a Kaplan-Meier (or Nelson-Aalen) curve to  $\{\hat{e}_i\}$  and comparing it to that of the standard exponential
- For the PBC data with trt, stage, hepato, and bili included in the Cox model, we have

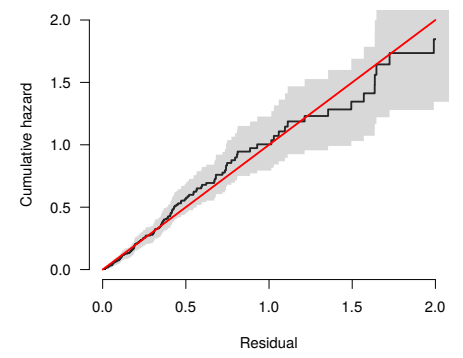

[Cox-Snell residuals](#page-1-0) [Martingale residuals](#page-11-0) [Deviance residuals](#page-17-0)

#### Simulated example: Lack of fit

To illustrate the utility of the plot, let's simulate some data from a lognormal AFT model and fit a Cox model (note that the PH assumption is violated here):

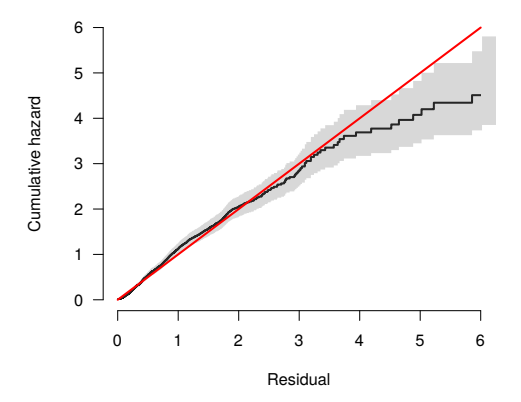

[Cox-Snell residuals](#page-1-0) [Deviance residuals](#page-17-0)

#### One shortcoming of this plot is that violations at small *e* values tend to be hidden:

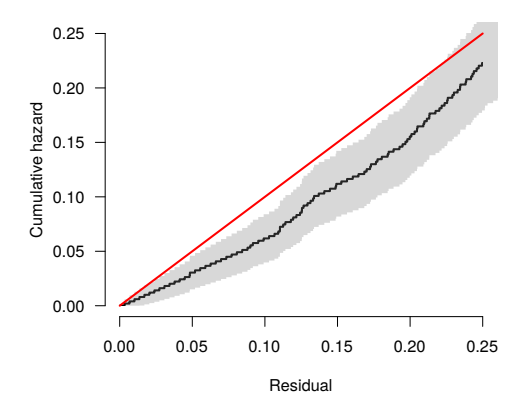

Zooming in

[Cox-Snell residuals](#page-1-0) [Martingale residuals](#page-11-0) [Deviance residuals](#page-17-0)

#### Plotting the standardized difference

Alternatively, one may consider plotting the standardized difference between the fitted cumulative hazard and the standard exponential, which reveals the lack of fit much more clearly:

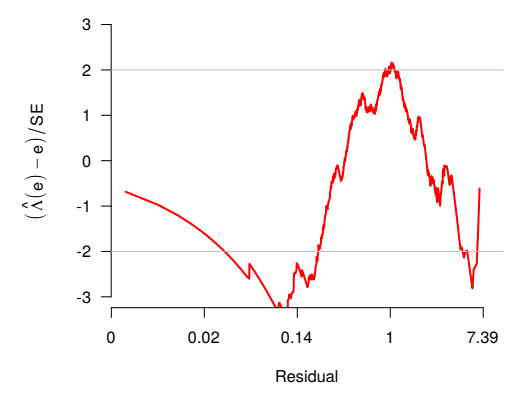

[Cox-Snell residuals](#page-1-0) [Martingale residuals](#page-11-0) [Deviance residuals](#page-17-0)

### Standardized differences: PBC data

Here is what the standardized plot looks like for the PBC data:

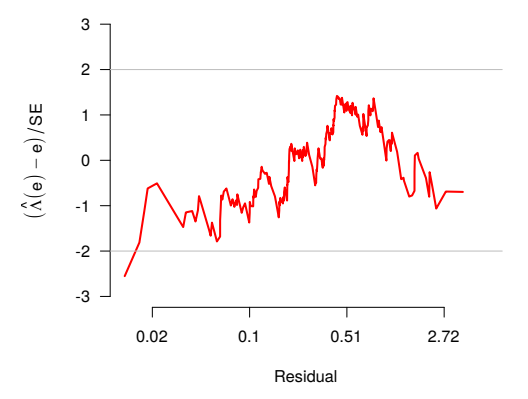

[Cox-Snell residuals](#page-1-0) [Martingale residuals](#page-11-0) [Deviance residuals](#page-17-0)

#### • Stratification of the residuals according to one of the variables in the model can also help to discover model violations

• For example, in the GVHD data, here is what the overall plot looks like:

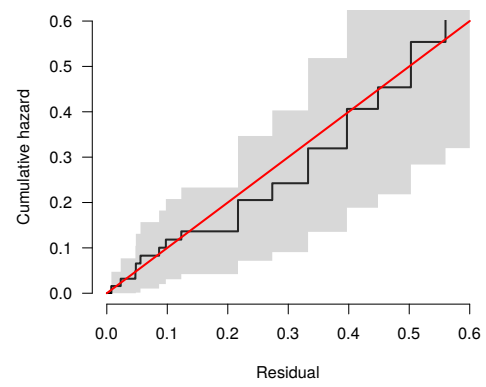

GVHD data

[Cox-Snell residuals](#page-1-0) [Martingale residuals](#page-11-0) [Deviance residuals](#page-17-0)

#### GVHD data: Stratifying by treatment

And here is the plot stratifying by treatment:

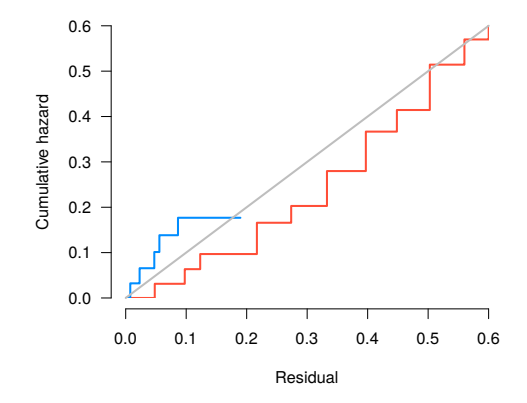

We will discuss stratification in more detail in the next lecture

[Cox-Snell residuals](#page-1-0) [Martingale residuals](#page-11-0) [Deviance residuals](#page-17-0)

## <span id="page-11-0"></span>Shortcomings of the Cox-Snell residual

- One drawback to the Cox-Snell residuals is that they don't provide much insight into why the model's assumptions are violated
- It would be more appealing if each residual took on a positive or negative value indicating whether they patient survived longer, as opposed to shorter, that the model predicts, and by how much

[Cox-Snell residuals](#page-1-0) [Martingale residuals](#page-11-0) [Deviance residuals](#page-17-0)

### Martingale residuals

• Consider, then, the following residual:

$$
\hat{m}_i = d_i - \hat{\Lambda}_i(t_i) \n= d_i - \hat{e}_i;
$$

we have essentially seen this quantity before (recall the score functions for exponential and Cox regression)

- This represents the discrepancy between the observed value of a subject's failure indicator and its expected value, integrated over the time for which that patient was at risk
- Positive values mean that the patient died sooner than expected (according to the model); negative values mean that the patient lived longer than expected (or were censored)

[Cox-Snell residuals](#page-1-0) [Martingale residuals](#page-11-0) [Deviance residuals](#page-17-0)

# **Martingales**

- A stochastic process  $M(t)$  that satisfies (i)  $\mathbb{E}M(t) = 0$  for all *t* and (ii)  $\mathbb{E}\{M(t)|M(s)\} = M(s)$  for all  $s < t$  is known in statistics as a martingale
- The stochastic process  $N(t) \int_0^t Y(t) d\Lambda(t)$ , where  $N(t)$  is the counting process that records whether the subject has failed by time *t* or not, satisfies these two properties
- For this reason, the residuals  $\{\hat{m}_i\}$  defined on the previous slide are known as martingale residuals

[Cox-Snell residuals](#page-1-0) [Martingale residuals](#page-11-0) [Deviance residuals](#page-17-0)

## Martingale residuals for the PBC model

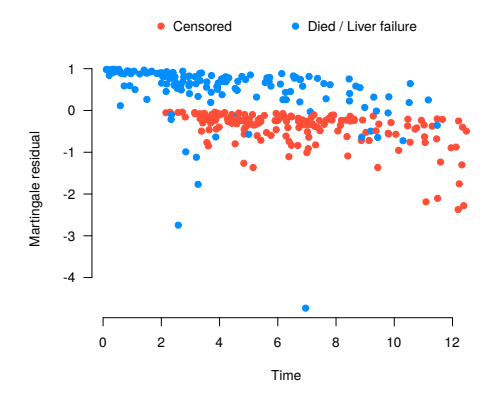

The large outlier is a patient with stage 4 cirrhosis and a bilirubin concentration of 14.4 (96th percentile), yet survived 7 years

Patrick Breheny **National Analysis Communisty of Iowa** [Survival Data Analysis \(BIOS 7210\)](#page-0-0) 15 / 42

[Cox-Snell residuals](#page-1-0) [Martingale residuals](#page-11-0) [Deviance residuals](#page-17-0)

#### residuals

- Martingale residuals can be obtained from the survival package by calling residuals(fit), where fit is a fitted coxph model (resid(fit) also works as a shortcut)
- The martingale residuals are returned by default, although seven other options are available and can be requested by specifying the type option
- It may be noted that type='coxsnell' is not one of the options, although you can easily calculate the Cox-Snell residuals from the martingale residuals

[Cox-Snell residuals](#page-1-0) [Martingale residuals](#page-11-0) [Deviance residuals](#page-17-0)

# **Comments**

- Martingale residuals are very useful and can be used for many of the usual purposes that we use residuals for in other models (identifying outliers, choosing a functional form for the covariate, etc.)
- However, the primary drawback to the martingale residual is its clear asymmetry (its upper bound is 1, but it has no lower bound)
- For this reason, I'll hold off on these plots until we discuss a more symmetric, normally distributed residual

[Cox-Snell residuals](#page-1-0) [Martingale residuals](#page-11-0) [Deviance residuals](#page-17-0)

### <span id="page-17-0"></span>Deviance residuals: Motivation

- A technique for creating symmetric, normalized residuals that is widely used in generalized linear modeling is to construct a "deviance residual"
- The idea behind the deviance residual is to examine the difference between the log-likelihood for subject *i* under a given model and the maximum possible log-likelihood  $\tilde{\ell}_i$  for that subject:

$$
2(\tilde{\ell}_i-\ell_i),
$$

in a sense, constructing a miniature likelihood ratio test for individual *i*

[Cox-Snell residuals](#page-1-0) [Martingale residuals](#page-11-0) [Deviance residuals](#page-17-0)

# Deviance residuals: Definition

- As it is essentially a likelihood ratio test, the quantity on the previous slide should approximately follow a  $\chi_1^2$  distribution
- To turn it into a quantity that approximately follows a normal distribution, we can use

$$
\hat{d}_i = \text{sign}(\hat{m}_i) \sqrt{2(\tilde{\ell}_i - \ell_i)};
$$

this is known as the deviance residual

- I am leaving the details of deriving  $\tilde{\ell}_i$  and working out a simple expression for the deviance residual as homework
- In R: residuals(fit, type='deviance')

[Cox-Snell residuals](#page-1-0) [Deviance residuals](#page-17-0)

#### Deviance residuals for the PBC data

The deviance residuals are much more symmetric:

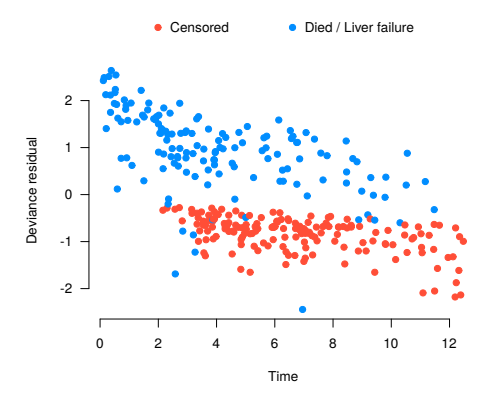

[Cox-Snell residuals](#page-1-0) [Martingale residuals](#page-11-0) [Deviance residuals](#page-17-0)

# **Outliers**

- Deviance residuals have several uses that we will now illustrate
- One is identifying outliers
- For the PBC data, there are no extreme outliers; the largest residuals are only 2.5 SDs away from zero
- Note that the skewness of the martingale residual makes one subject look like an extreme outlier; according to the deviance residuals, however, that subject is only the 5th largest outlier by absolute value

[Cox-Snell residuals](#page-1-0) [Deviance residuals](#page-17-0)

# Outliers (cont'd)

#### The five largest negative residuals:

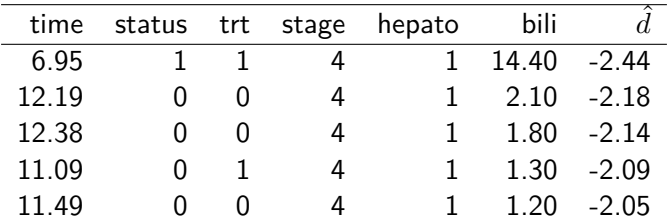

And the five largest positive residuals:

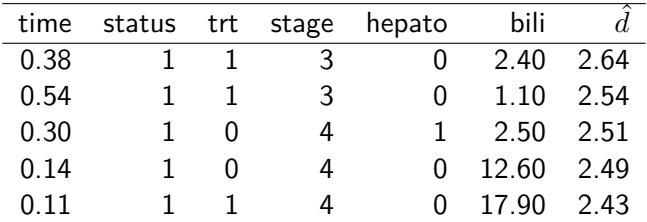

[Cox-Snell residuals](#page-1-0) [Martingale residuals](#page-11-0) [Deviance residuals](#page-17-0)

#### Residuals vs. covariates

- The other main use of residuals is to plot them against covariates to assess the relationship between a covariate and unexplained variation
- This can be done using covariates that are already in the model as well as new covariates that one is considering adding to the model; we will consider examples of both

[Cox-Snell residuals](#page-1-0) [Deviance residuals](#page-17-0)

#### Residuals vs. albumin

Albumin is a protein synthesized by the liver and often used as a marker of liver disease:

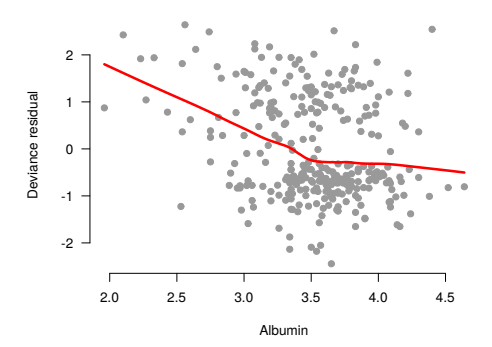

[Albumin](#page-24-0) [Bilirubin](#page-28-0) **[Stage](#page-34-0)** 

# <span id="page-24-0"></span>Assessing functional forms

- As the previous figure shows, deviance residuals are helpful not only for checking whether new variables should be added to a model, but also for assessing whether the relationship between the predictor and the (log) hazard is linear
- In the case of albumin, the exploratory plot, as well as biological insight (the normal range of serum albumin is 3.4-5.4  $g/dL$ ) suggest a piecewise linear model with a change point (sometimes called a "knot") at 3.4

[Albumin](#page-24-0) [Bilirubin](#page-28-0) **[Stage](#page-34-0)** 

### Implementation details

• This can be implemented in various ways; here is one:

f  $\le$  function(x)  $\{pmin(x, 3.5)\}$ fit  $\leq$  coxph(S  $\sim$  ... + f(albumin), PBC)

- For nonlinear functional forms, it is typically helpful to plot the modeled relationship between a covariate and the outcome
- Again, this can be done in various ways, but the visreg package is useful here:

```
visreg(fit, 'albumin')
```
[Albumin](#page-24-0)

#### Changepoint model for albumin: Illustration

The dots here are the partial deviance residuals,  $\eta_i + \hat{d}_i$ 

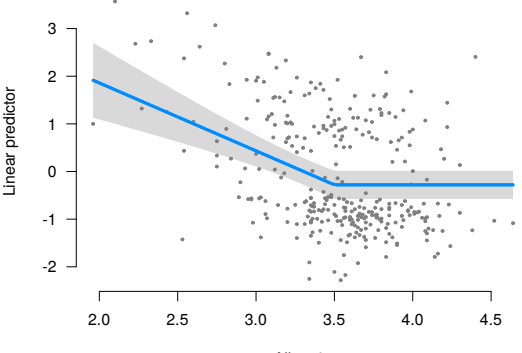

Albumin

[Albumin](#page-24-0) [Bilirubin](#page-28-0) **[Stage](#page-34-0)** 

### Albumin summary

- The AIC values for four possible models:
	- No albumin: 1352.3 ◦ Linear: 1334.9 ◦ Changepoint, no effect in normal range: 1332.2
	- Changepoint, linear effect in normal: 1333.8
- The changepoint model that assumes a flat line after 3.5 is the reasonably clear choice based on AIC, as well as being a very reasonable model from a biological perspective

[Bilirubin](#page-28-0)

#### <span id="page-28-0"></span>Residuals for bilirubin: In and out of the model

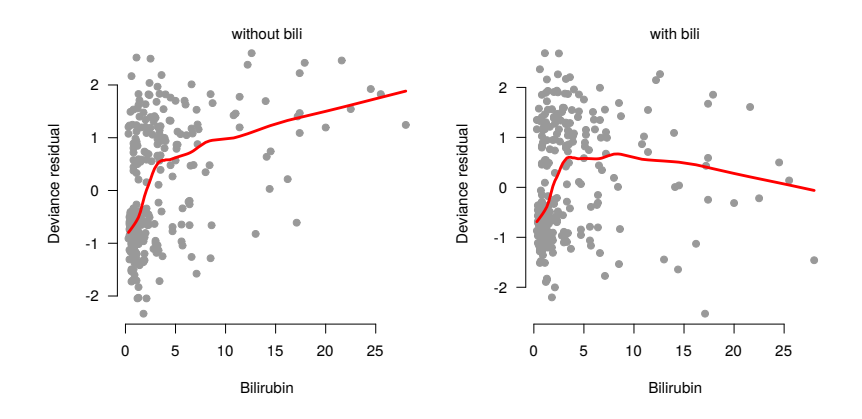

[Bilirubin](#page-28-0)

# log(Bilirubin)

The residual plots on the previous page suggest log(bili) as a functional form:

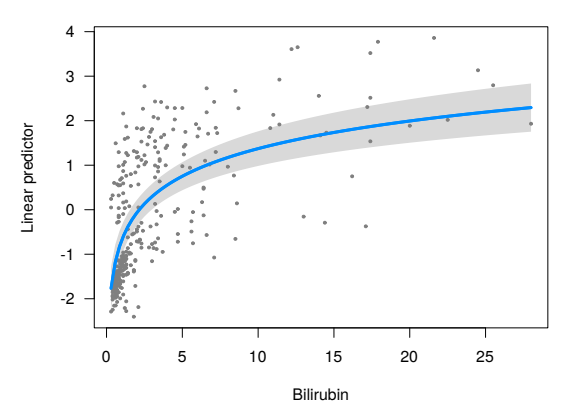

#### More on logs

• One advantage of the log scale as a functional form is that it has a convenient interpretation in proportional hazards models

[Albumin](#page-24-0) [Bilirubin](#page-28-0) **[Stage](#page-34-0)** 

• Consider comparing two individuals, one with double the bilirubin concentration of the other, but all other covariates equal; the hazard ratio comparing the two is:

$$
HR = 2^{\widehat{\beta}_j}
$$

• For  $\log(\text{bili})$ ,  $\beta_j = 0.895$ ; thus, doubling the bilirubin concentration increases the hazard by  $86\%$   $(2^{0.895} = 1.86)$ 

# **Splines**

- Splines are also an attractive option for incorporating nonlinear functional forms
- The basic idea of splines is similar to our albumin model from earlier: fit a piecewise polynomial model, with restrictions that make the resulting functional form smooth and continuous

[Albumin](#page-24-0) [Bilirubin](#page-28-0) **[Stage](#page-34-0)** 

- The details of this are very interesting, but unfortunately we don't have time to get into them in this course
- Still, it is worth knowing that the survival package has a nice utility built in for fitting Cox models with spline terms:

```
fit \leq coxph(S \leq ... + pspline(bili), PBC)
```
[Bilirubin](#page-28-0)

## Spline illustration

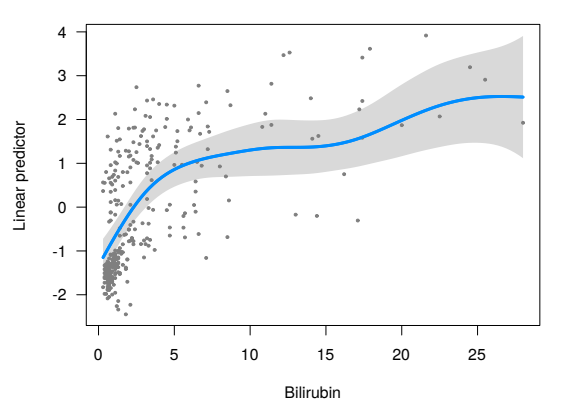

[Bilirubin](#page-28-0)

# Bilirubin: Summary

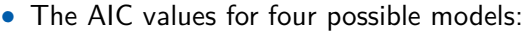

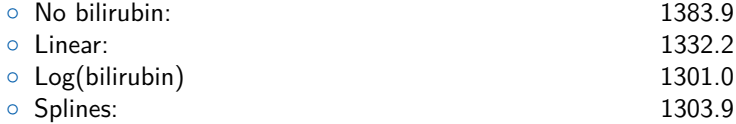

#### • The log model seems to be a good choice here

<span id="page-34-0"></span>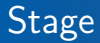

Before moving on, let's quickly revisit the effect of stage:

[Stage](#page-34-0)

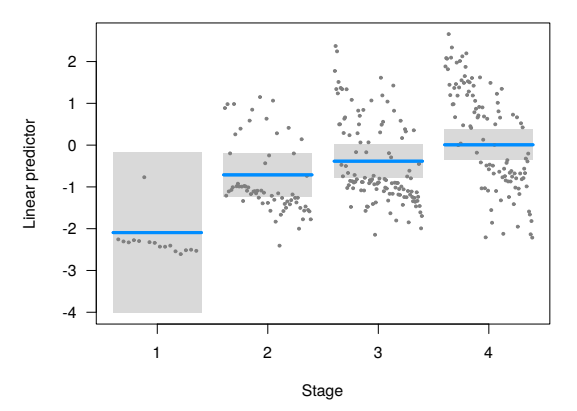

# Remarks

• The effect of stage seems to be very linear among stages 2, 3, and 4

[Albumin](#page-24-0) [Bilirubin](#page-28-0) **[Stage](#page-34-0)** 

- Stage 1 patients, however, seem to be at substantially lower risk
- Still, it is difficult to tell from the data alone whether this phenomenon is real, since we have few stage 1 patients in the study (just 16 out of 312 patients), which explains why AIC and the likelihood ratio test prefer the simpler model

# <span id="page-36-0"></span>Influence

- One final issue on the topic of regression diagnostics is the assessment of influence
- An influential measurement is one that has a large effect on the model fit; this can be measured in a variety of ways, both absolute and relative
- A variety of residuals (score residuals, Schoenfeld residuals, delta-beta residuals) have been proposed as ways of quantifying and assessing influence; we'll focus on delta-beta residuals

# Delta-beta plots

- $\bullet$  The idea behind delta-beta residuals is very simple: let  $\widehat{\beta}_j^{(i)}$ *j* denote the estimate of  $\widehat{\beta}_i$  obtained if we leave subject *i* out of the model
- The delta-beta residual for coefficient *j*, subject *i* is therefore defined as

$$
\hat{\Delta}_{ij} = \hat{\beta}_j - \hat{\beta}_j^{(i)}
$$

- This might seem computer intensive, but there are various computational tricks that allow one to fairly quickly refit models leaving individual observations out
- In R: resid(fit, type='dfbeta') returns a matrix of delta-beta residuals

#### **Treatment**

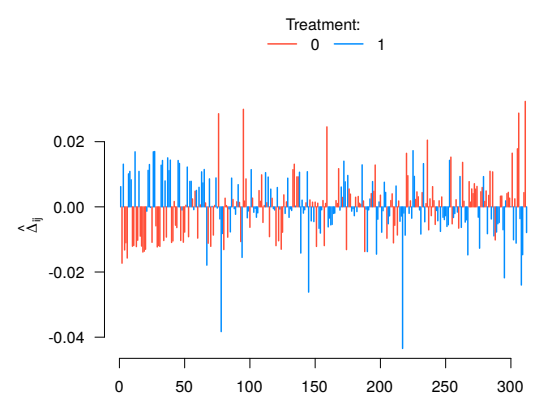

Index (ordered by time on study)

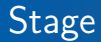

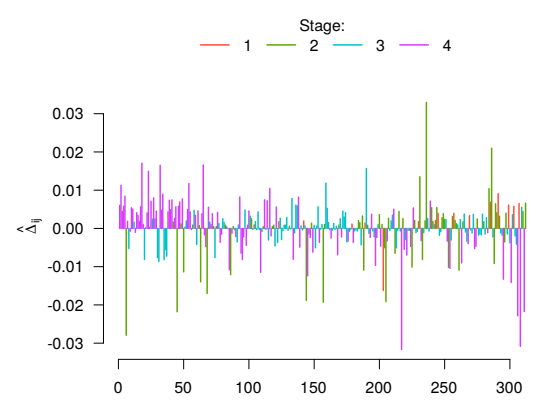

Index (ordered by time on study)

# Bilirubin

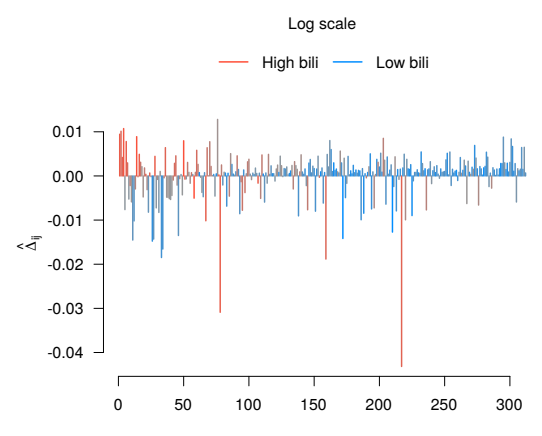

Index (ordered by time on study)

# <span id="page-41-0"></span>Remarks

- Delta-beta plots are always interesting to look at and offer a great deal of insight into the inner mechanics of complicated models
- Furthermore, they can indicate whether the estimation of a coefficient is dominated by just a few individuals, which would be clear cause for concern
- What action to take in the presence of influential observations is often a complicated decision; my advice, however, is to strongly prefer modifying the model to fit the data as opposed to manipulating the data to fit the model (i.e., by removing outliers)